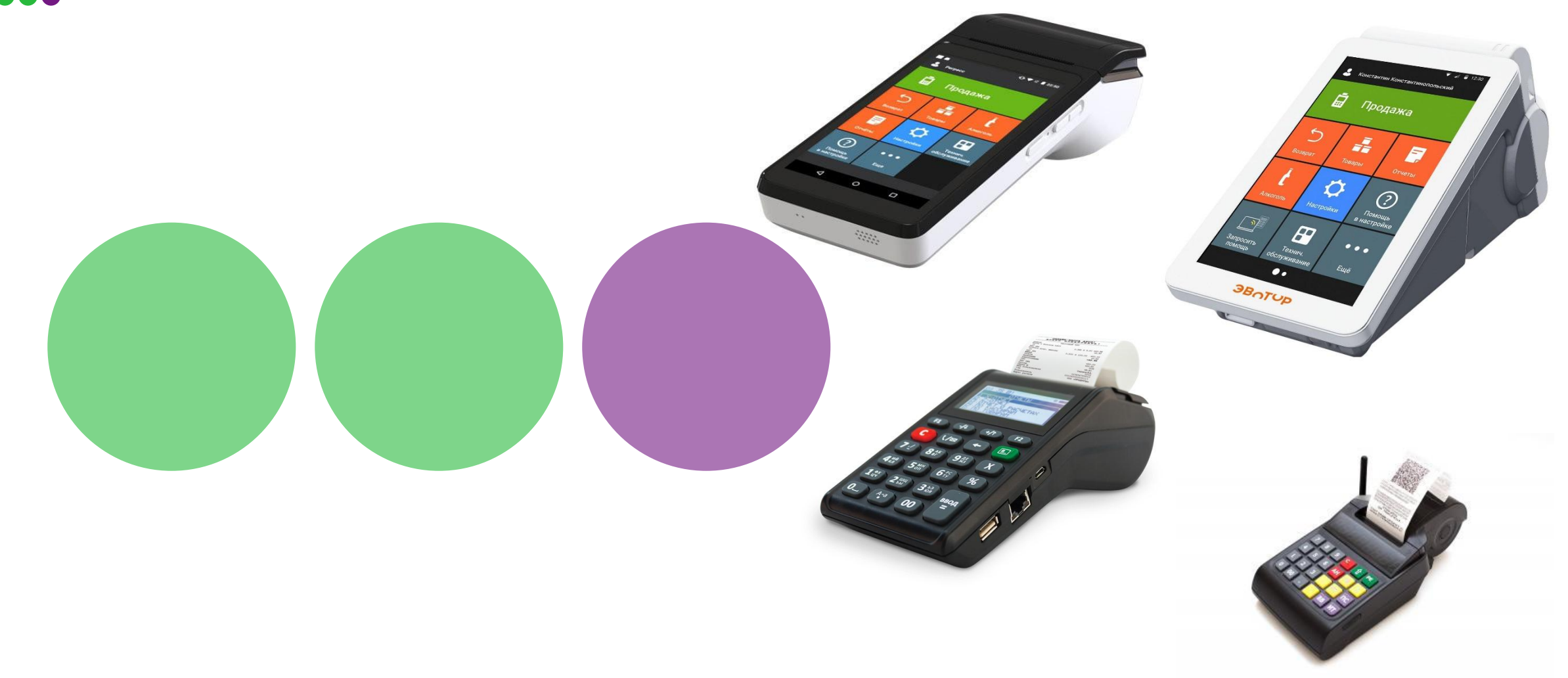

# Касса под ключ

Готовое решение для организации кассовых расчетов

![](_page_0_Picture_3.jpeg)

# Возможности решения

![](_page_1_Picture_1.jpeg)

#### **Удобство**

Комплект включает в себя все необходимое для начала работы решение «все в одном»

![](_page_1_Picture_4.jpeg)

#### Простота

Облегченная регистрация кассы в Личном кабинете OFD.RU и ФНС

![](_page_1_Picture_7.jpeg)

#### Выгодно

Набор функций кассы для полноценной работы малого бизнеса по выгодной цене Цена решения на ~ 20% ниже при покупке в комплексе

![](_page_1_Picture_10.jpeg)

#### Легкость

Поможем с электронной цифровой подписью, регистрацией в налоговой, техподдержкой, настройкой касс, сервисным обслуживанием

![](_page_1_Picture_13.jpeg)

#### **Функционально**

Полная поддержка автоматизации торговли, Личный Кабинет, удаленный мониторинг/ сервис торговли (для АТОЛ 91Ф) Все онлайн-кассы Эвотор готовы к работе берите и пользуйтесь

![](_page_1_Picture_16.jpeg)

### Это - закон

На сумму расходов при покупке и регистрации кассы до 18 тысяч можно получить налоговый вычет

![](_page_1_Picture_19.jpeg)

# Кому будет полезно решение?

**«Касса под ключ» разработана специально для компаний малого и среднего бизнеса**

![](_page_2_Picture_2.jpeg)

#### **Розничная торговля**

Рынки, кофейни/бары/пекарни, аптеки, магазины косметики, книг, товаров для дома, минимаркеты

![](_page_2_Picture_5.jpeg)

### **Сфера услуг**

салоны красоты, парикмахерские, спортивные клубы, автомобильные сервисы и мойки, бытовые услуги населению, ремонт техники

![](_page_2_Picture_8.jpeg)

**Предприниматели на ЕНВД и патенте с сотрудниками**

![](_page_2_Picture_10.jpeg)

![](_page_2_Picture_11.jpeg)

# Стоимость решения

![](_page_3_Picture_95.jpeg)

### **В комплект поставки входит:**

- 1. Касса АТОЛ 90Ф, АТОЛ 91Ф, Эвотор 5 или Эвотор 7.2
- 2. Фискальный накопитель на 15 или 36 месяцев
- 3. Сервис оператора фискальных данных на на 15 месяцев
- 4. Сим-карта МегаФон для передачи данных в ОФД на год:
	- Для касс АТОЛ: Безлимит (32 кбит/с) за 100 руб./мес.
	- Для касс ЭВОТОР: Трафик 5 Гб за 260 руб./мес. (по исчерпанию ограничение до 256 кбит/с)

![](_page_3_Picture_9.jpeg)

### • Фискальный накопитель

Какой ФН выбрать? 3 вопроса:

### Чем занимаетесь? При пристема НО? При пипи ООО?

 Если **торговля подакцизными товарами** (спирт, спиртосодержащая продукция, алкоголь, табачные изделия, бензин, моторные масла, вейпы), то только кассы с **ФН на 15 мес.**

Если оказываются услуги, то **ФН только на 36 мес.**

ИП оказывающие услуги населению с выдачей БСО, могут не подключаться до 01.07.2019

В случаях если:

- Сезонные работы
- ККТ работает в автономном режиме
- Совмещают спецрежим (УСН, ЕНВД, ЕСХН, НПСН) с ОСНО
- Является платежным агентом или субагентом

Можно применять ФН **на 15 или 36 мес.**

В остальных случаях ориентируемся по системе налогообложения:

ООО и ИП на ОСНО могут применять ФН на 15 или 36 мес.

ООО и ИП на спецрежимах (УСН, ЕНВД, ЕСХН, ПСН) могут применять ФН только на 36 мес.

![](_page_4_Picture_17.jpeg)

## Описание касс АТОЛ

### **Касса АТОЛ 90Ф:**

- Необходимый набор функций для полноценной работы малого бизнеса.
- Эргономичный дизайн и интуитивно понятный интерфейс.
- Влагозащищенная клавиатура.
- Набор всех сетевых интерфейсов для клиента: 2G, WiFi, LAN.
- Встроенный аккумулятор обеспечивает до 4х часов бесперебойной работы. Индикатор заряда батареи.
- Режим программирования с клавиатуры устройства и утилиты "Редактор таблиц".

### **Касса АТОЛ 91Ф**

- Многофункциональный дисплей.
- ✔ Удаленный мониторинг, личный кабинет.
- ✔ Автономность работы кассы до 16 часов.
- Набор всех сетевых интерфейсов: 2G, WiFi, LAN.
- Легкая интеграция с любой товароучетной системой.
- Возможность доступа в режиме онлайн для контроля продаж и остатков.

ЕГАФОН

- Влагозащищенная клавиатура
- Возможность подключения pin-pad (эквайринг)

![](_page_5_Picture_17.jpeg)

![](_page_5_Picture_18.jpeg)

![](_page_6_Picture_0.jpeg)

![](_page_6_Picture_1.jpeg)

Самый компактный Эвотор. Онлайн-касса для курьерской доставки, торговли на выезде, в небольших магазинах и на рынках. Легкая и компактная модель: весит 400 г, помещается в карман куртки. Работает без подзарядки до 12 часов.

Проверенная, функциональная и доступная онлайн-касса. Товарный учет, скидки, продажи — в ней есть все нужное для торговли. Работает от сети 220В. 5 USB-портов (в нижней части корпуса) + 1 (на фронтальной стороне, для подключения USB-носителя)

![](_page_6_Picture_4.jpeg)

### Описание касс ЭВОТОР

Эвотор 5 **AT** Эвотор 7.2

![](_page_7_Picture_190.jpeg)

![](_page_7_Picture_3.jpeg)

### ••• Как это выглядит на практике

![](_page_8_Figure_1.jpeg)

**Покупатель оплачивает товар и получает чек — теперь и электронный. Фискальный накопитель отправляет сведения о продаже или возврате оператору фискальных данных. ОФД обрабатывает информацию, посылает подтверждение обратно в кассу, а данные — в налоговую. Все сведения передаются параллельно с оформлением чека, то есть время обслуживания покупателя не меняется.**

![](_page_8_Picture_3.jpeg)

![](_page_9_Picture_0.jpeg)

Выберете удобный для вас способ покупки:

### **Самостоятельн**

**о**

Оформите заказ на сайте интернет-магазина МегаФон https://shop.megafon.ru

Позвоните но номеру 8 (800) 550-58-85 и оформите заказ

Приходите в один из салонов продаж и обслуживания МегаФон.

### **Через менеджера**

![](_page_9_Picture_8.jpeg)

Оставьте заявку на подключение услуги на сайте МегаФон и мы с вами свяжемся

> ил и

Обратитесь к своему персональному менеджеру

![](_page_9_Picture_13.jpeg)

# Как зарегистрировать и настроить кассу

### Личный кабинет OFD.RU

Перед использованием кассы ее необходимо зарегистрировать в ФНС – с этим поможет Личный кабинет оператора фискальных данных OFD.RU. Для регистрации необходимо:

1. Электронная цифровая подпись (ЭЦП). При отсутствии электронной цифровой подписи получите сертификат в удостоверяющем центре\* и установите сертификат электронной цифровой подписи на ПК.

2. Зарегистрироваться в Личном кабинете OFD.RU Зарегистрируйте кассу в Федеральной налоговой службе из Личного кабинета **OFD.RU** 

3. Получите на кассе «Отчет о регистрации» и завершите регистрацию в Личном кабинете

4. Активируйте договор c оператором фискальных данных и произведите оплату на **OFD.RU** 

![](_page_10_Picture_7.jpeg)

<sub>11</sub>кассы, а также в дальнейшем возьмут на себя все вопросы по её своевременному обслуживанию в удобное для \*8 800 770-71-91 вы можете позвонить по этому телефону, если не хотите настраивать кассу самостоятельно, и профессионалы из компании ООО «Про-Сервис» помогут с ЭЦП, регистрацией в налоговой, настройкой клиента время.

![](_page_10_Picture_9.jpeg)

![](_page_11_Picture_0.jpeg)

Бизнес начинается с тебя.

b2b.megafon.ru 8 800 550 05 55